# **SOLAX**

# **Manual de Utilizador Pocket LAN V3.0**

Leia cuidadosamente este manual do utilizador antes da utilização.

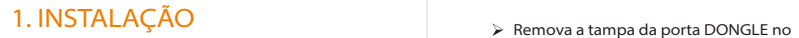

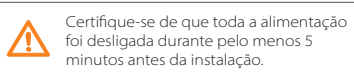

Desaparafuse dois componentes da Pocket LAN, insira o cabo da internet e depois crie um conector RJ45 para o cabo. Aperte esses componentes.

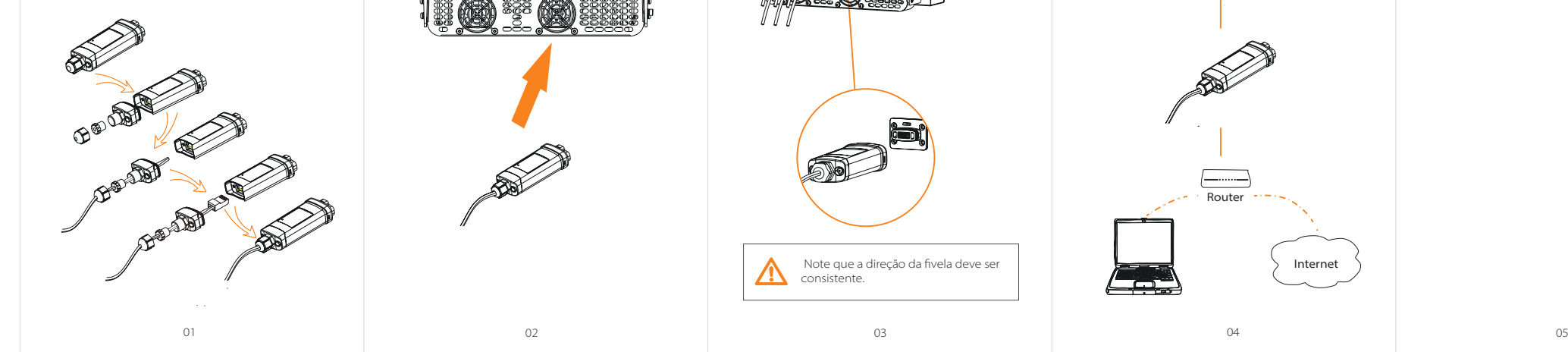

fundo do inversor. Pronto para instalar a sua Pocket LAN.

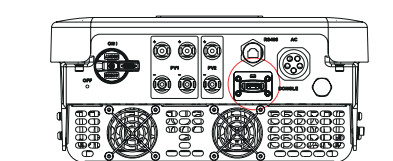

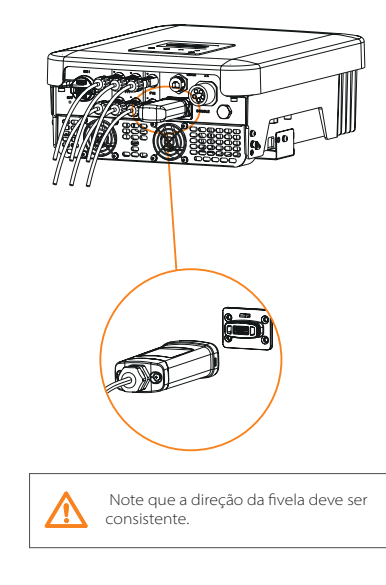

Ligue a Pocket LAN à porta correta do

inversor.

Conecte o outro lado do cabo de rede ao router de casa. E certifique-se de que o router de casa está a funcionar corretamente.

Router

يصب

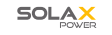

Internet **www.solaxpower.com**

# > Registo SolaxCloud

Passo 1: Utilize o seu telemóvel para ler o código QR abaixo ou para procurar a palavrachave "SolaxCloud" no navegador para descarregar a App de Monitorização.

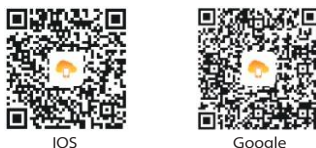

Passo 2: Toque no botão Configuração no canto superior esquerdo da App de Monitorização para escolher o idioma.

- Passo 3: Toque em "Criar uma nova conta" no fundo da App de Monitorização.
- Passo 4: Escreva ou leia o Núm. de Registo e escreva outras informações para concluir o registo.

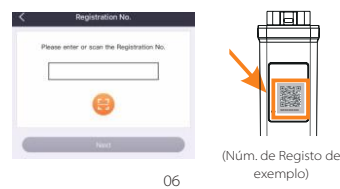

# Monitorizar página web

Passo 1: Certifique-se de que o seu computador ou computador portátil está ligado a uma rede.

Passo 2: Abra o navegador e escreva www.solaxcloud.com/

Passo 3: Selecione o seu idioma no ecrã e leia o Guia do Utilizador e depois crie uma nova conta.

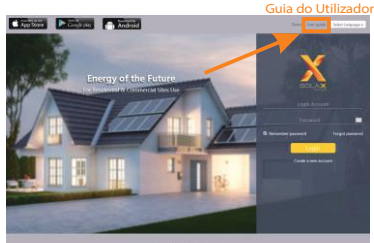

and a first link from former following the long in

- Passo 4: Complete o registo, inicie sessão, adicione o site e outras operações relacionadas de acordo com as diretrizes do Guia do Utilizador.
- Passo 5: Clique em Gerir Garantia e adicione as suas informações de instalação para obter a garantia dos seus dispositivos.

# APARÊNCIA E DIMENSÕES

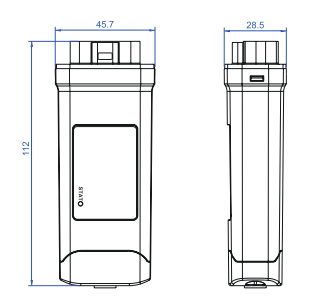

# DADOS TÉCNICOS

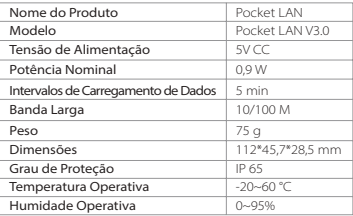

• Antes da instalação, certifique-se de que toda a alimen-<br>tação elétrica para o inversor foi cortada. • Mantenha afastado de materiais inflamáveis e explo- sivos.

• Não desmonte ou desmantele à força. • As crianças devem ser supervisionadas para assegurar que não brincam com este dispositivo.

Indica que o produto não deve ser processado com resíduos domésticos. Deverá ser levado a um ponto de recolha de resíduos elétricos e eletrónicos para  $\sim$ reciclagem e eliminação. Ao assegurar a eliminação adequada deste produto pode ainda ajudar a evitar consequências potencialmente negativas para ambiente

e saúde humana. A reciclagem de materiais ajuda a preservar os nossos recursos naturais. Para mais informações relativamente à reciclagem deste produto, contacte a sua câmara municipal, centro local de eliminação de resíduos, ou a loja onde os produtos foram adquiridos.

# • : Corrente Direta

• IP65: Graus de proteção contra objetos estranhos sólidos e medidor IP65.

# 2. MONITORIZAÇÃO DE SEGULAÇÃO DA SEGURANÇA DE SEGURANÇA RESPONSABILIDADE E REGULAÇÃO DA SEGURANÇA DE SEGURANÇA GARANTIA

# Termos e Condições

A SolaX garante uma garantia padrão de 24 meses. Os termos desta garantia começam a partir da data assinalada na fatura de compra. A SolaX só irá realizar um serviço de garantia quando a unidade avariada for devolvida à SolaX juntamente com uma cópia da fatura e comprovativo de compra emitido pelo revendedor. Além disso, o rótulo da unidade deve ser totalmente legível. Se estes requisitos não forem cumpridos, a SolaX reserva-se o direito a negar o servico de garantia.

# Isenção de Responsabilidade

As reclamações de garantia são excluídas para danos diretos ou indiretos devido a:

- A utilização da unidade de formas não pretendidas, instalação subpadronizada ou inadequada, operação inadequada e modificação não autorizada às unidades ou tentativas de reparação.
- Cartão de garantia e número de série em falta. • Operar as unidades com equipamento de proteção com defeito.
- Influência de objetos estranhos e força maior. Ventilação inadequada.
- A não observação das instruções de segurança relevantes.

# COMPROVATIVO DE COMPRA

Guarde esta página como comprovativo da sua compra. Consulte o aviso de registo de garantia para mais detalhes.

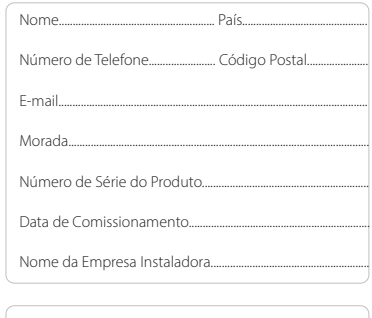

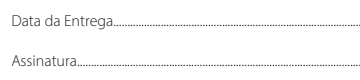

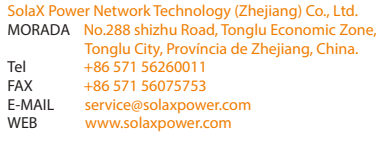